## **How can I securely erase data from SD cards and USB sticks?**

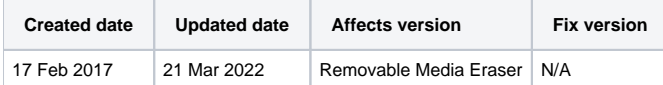

## **Introduction**

Blancco Removable Media Eraser is a Windows application with an intuitive UI which has been specifically designed for securely erasing all data from SD cards and USB sticks.

This solution is perfect for the following scenarios:

- 1. Supporting Blancco Mobile Diagnostics and Erasure whenever an Android device has a removable SD card. Standard practice when erasing Android phones and tablets is to remove any external SD cards before the erasure of the device begins. While the device itself is securely erased by the Blancco Diagnostics and Erasure software, the removable SD cards can be placed into a Windows computer (also works via a hub) and targeted by Blancco Removable Media Eraser in case the BMDE software is not capable of processing the SD cards.
- 2. An administrator installs Blancco Removable Media Eraser on user's computer and runs the erasure of all SD cards and USB sticks before the devices change hands internally or leave the organization.
- 3. End-users are equipped with Blancco Removable Media Eraser on their standard PCs for daily use of securely erasing all content from their SD cards and USB sticks.

## **Erasure reports**

After every erasure, a digitally signed erasure report is automatically generated and stored on the computer which Blancco Removable Media Eraser is installed upon. These reports can also be automatically sent to the Blancco Management Console which resides on a dedicated server with its own database in the same network, or even to Blancco Cloud if Blancco Removable Media Eraser has an internet connection.

These reports form a tamper-proof audit trail which confirm that the erasures actually happened, when it happened and with what overwriting method. They can be viewed directly in the Blancco Management Console / Blancco Cloud or exported and sent to internal users, external customers or an external database.

## **Conclusion**

More information about Blancco Removable Media Eraser can be found fro[m this page.](https://support.blancco.com/display/KB/Removable+Media+Eraser)

If you have more questions, please be in contact with your Blancco sales representative or [contact Blancco Technical Support by submitting ticket](https://servicedesk.blancco.com/servicedesk/customer/portal/6/user/login?destination=portal%2F6).